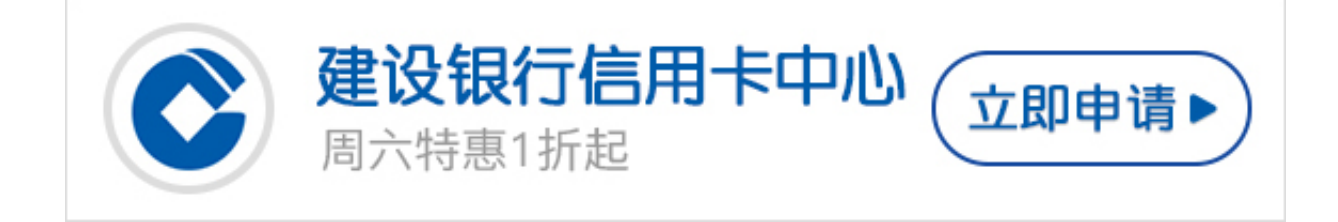

建设银行信用卡申请进度查询入口在哪儿?小李最近申请了建行信用卡,但不知道 如何查询申请的进度。要怎么办呢?

卡宝宝提醒:目前信用卡越来越普遍,而很多银行也在不断的推荐人们使用信用卡 消费,其实也就是鼓历人们提前消费的观念。所以现在办卡也越来越方便,不像以 前那么麻烦。现在申请信用卡期间还可以在网上查询进度呢。

 **建设银行信用卡进度如何查询**

一、建设银行信用卡网银查询申请进度

登录网上银行查询建设银行信用卡申请进度

- 1、登录建设银行信用卡网上银行;
- 2、点击进入申请进度查询;
- 3、输入身份证号即可得知信用卡申请进度查询结果。
- 二、建设银行信用卡客服电话查询申请进度

建设银行客服电话查询请拨打95533,接通人工服务,进行信用卡申请进度查询。

三、建设银行官方网站在线查询信用卡申请进度

网上查询建设银行信用卡申请讲度

直接登陆建设银行官方网站进行申请进度查询,然后输入相关的证件号码和信息, 就可以查询自己的申请进度了。

建设银行信用卡申请进度查询网址入口:http://creditcard.ccb.com/cn/creditcar

d/apply\_process3.html

四、建行信用卡官方微信查询信用卡申请进度

在微信平台找到建设银行信用卡官方微信"中国建设银行",在"信用卡"菜单栏 中找到"申办/进度/新卡活动"选项,点击该选项,按照要求输入身份证号即可查 询信用卡申请进度。

卡宝宝提醒:信用卡拿到手之后,要首先进行激活。为防止遗失与被盗,持卡人应 首先在信用卡背面签名并致电24小时服务热线,通过语音系统或人工服务完成信用 卡开卡。